# <span id="page-0-0"></span>Cvičení 7 - diskrétní systémy Modelování systémů a procesů

Lucie Kárná

karna@fd.cvut.cz

April 7, 2021

- <span id="page-1-0"></span>· Nastavení parametrů simulace
- Blok [Unit Delay](#page-4-0)

### Vnitřní a vnější popis diskrétních systémů

- 3 Výstup do proměnných
- Lorenzův atraktor
- <span id="page-2-0"></span>**•** pokud Simulink poběží ve "spojitém" režimu s proměnným £asovým krokem, nebude výsledek simulace odpovídat tomu, co bychom měli obdržet s pevným krokem  $T=1$
- · při každé "diskrétní" simulaci je nutné správně nastavit parametry simulace

### Parametry simulace pro diskrétní modely:

- Solver options/Type  $\rightarrow$  Fixed-step
- Solver options/Solver  $\rightarrow$  discrete
- Fixed-step size  $\rightarrow 1$

# Snímek okna pro nastavení parametrů simulace

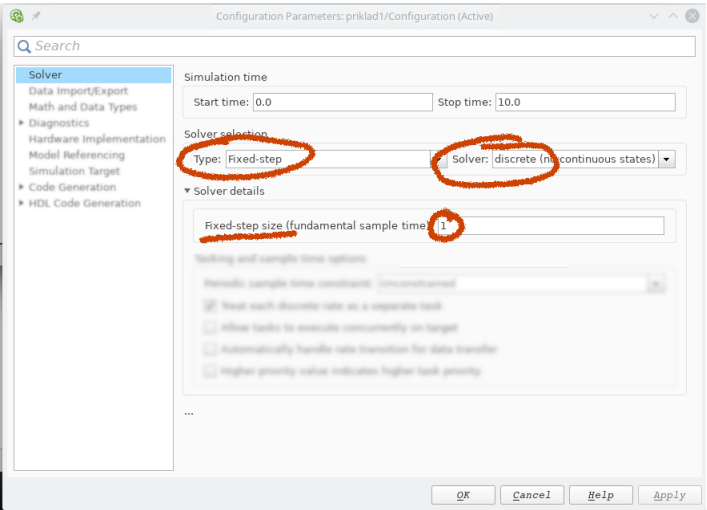

#### <span id="page-4-0"></span>Blok Discrete  $\rightarrow$  Unit Delay

- o zpožďuje navzorkovanou hodnotu v čase o jednotku
- vstup  $y[n] \Rightarrow y$ ýstup  $y[n-1]$
- vstup  $y[n+1] \Rightarrow y[$ stup  $y[n]$ .
- po£áte£ní podmínka v parametrech bloku

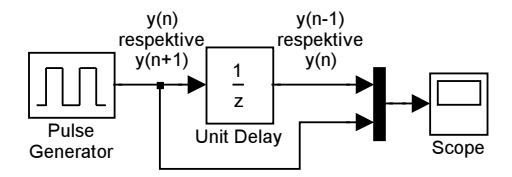

# Jak funguje Unit Delay

Příklad: posloupnost  $f[n] = n$ 

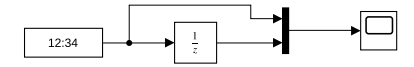

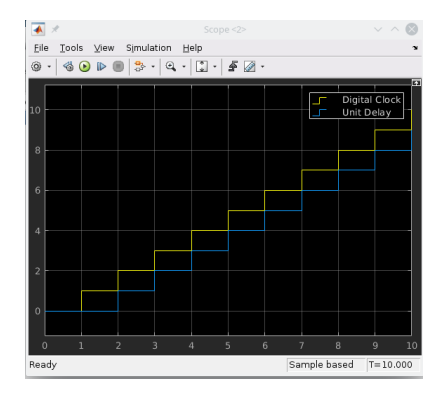

## <span id="page-6-0"></span>2 Vnitřní a vnější popis diskrétních systémů

- [Vnit°ní popis diskrétního systému](#page-6-0)
- · Vnější popis diskrétního systému

# Výstup do proměnných

### Lorenzův atraktor

### Příklad 1

Systém druhého řádu

$$
x_1[n+1] = -x_2[n] + 2 u[n]
$$
  

$$
x_2[n+1] = 1/2 \cdot x_1[n]
$$

rovnice pro výstup  $y[n] = -x_2[n]$ počáteční podmínky  $x_1[0] = 1, x_2[0] = -5$ vstup  $u[n] = 1[n]$ 

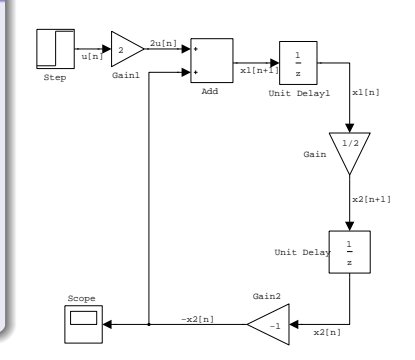

$$
\mathbf{x}[n+1] = \mathbf{M}\mathbf{x}[n] + \mathbf{N}\mathbf{u}[n],
$$

$$
\mathbf{y}[n] = \mathbf{C}\mathbf{x}[n] + \mathbf{D}\mathbf{u}[n]
$$

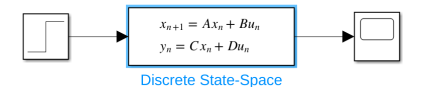

Příklad 1 - maticový tvar  $\vec{x}[n+1] = \left( \begin{array}{cc} 0 & -1 \ 1 & 0 \end{array} \right)$ 1  $rac{1}{2}$  0  $\bigg\}$   $\vec{x}[n] + \bigg\{^2$ 0  $\setminus$  $u[n]$  $\mathbf{y}[n] = \begin{pmatrix} 0 & -1 \end{pmatrix} \ \vec{\mathbf{x}}[n], \qquad \vec{\mathbf{x}}[0] = \begin{pmatrix} 1 \end{pmatrix}$  $-5$  $\setminus$ 

# <span id="page-9-0"></span>Diskrétní systém - vnější popis

## Příklad 2

Systém druhého řádu, popsaný diferenční rovnicí

$$
y[n+2]-\frac{1}{2}y[n+1]+\frac{1}{4}y[n]=1[n]
$$

s počátečními podmínkami y $[0] = -1$  a y $[1] = 1$ .

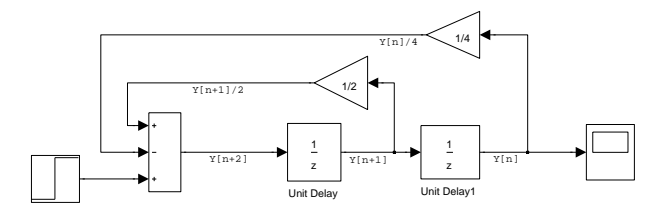

# Příklad 2 - pokračování

$$
y[n+2] - \frac{1}{2}y[n+1] + \frac{1}{4}y[n] = 1[n],
$$
počáteční podmínky  $y[0] = -1$  a  $y[1] = 1$ .

# Převedeno na vnitřní popis

$$
\begin{pmatrix} x_1[n+1] \\ x_2[n+1] \end{pmatrix} = \begin{pmatrix} 0 & 1 \\ -\frac{1}{4} & \frac{1}{2} \end{pmatrix} \begin{pmatrix} x_1[n] \\ x_2[n] \end{pmatrix} + \begin{pmatrix} 0 \\ 1 \end{pmatrix} u[n]
$$

$$
y[n] = \begin{pmatrix} 1 & 0 \end{pmatrix} \begin{pmatrix} x_1[n] \\ x_2[n] \end{pmatrix}, \qquad \begin{pmatrix} x_1[0] \\ x_2[0] \end{pmatrix} = \begin{pmatrix} -1 \\ 1 \end{pmatrix}
$$

## <span id="page-11-0"></span>2 Vnitřní a vnější popis diskrétních systémů

## 3 Výstup do proměnných

#### Lorenzův atraktor

Uložení výstupu simulace

- $\bullet$  do souboru blok Sinks  $\rightarrow$  To File
- $\bullet$  do proměnné blok Sinks  $\rightarrow$  To Workspace

#### Blok To Workspace nastavení

- o název proměnné (implicitně yout)
- o formát dat (Save format)
	- Timeseries časová řada
	- $\bullet$  Array pole hodnot; kromě proměnné ukládá zvlášť i hodnoty £asu (v tout)

# Nastavení parametrů výstupu v novějších verzích Simulinku

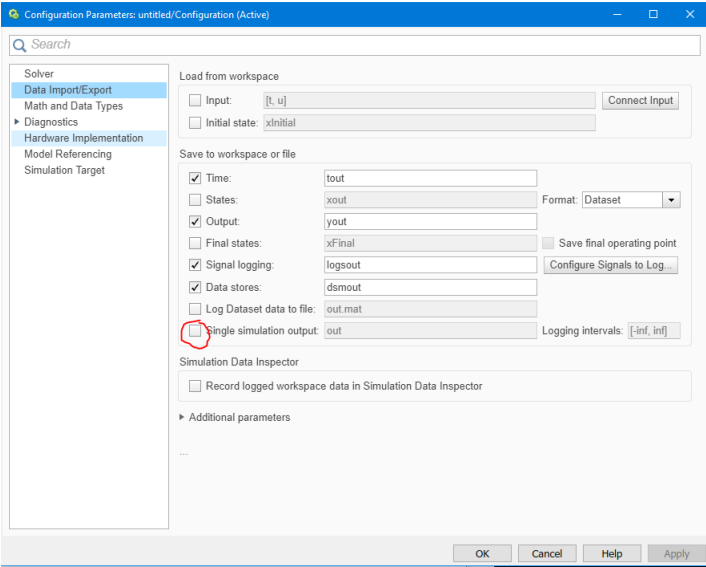

<span id="page-14-0"></span><sup>2</sup> Vnitřní a vnější popis diskrétních systémů

### 3 Výstup do proměnných

Lorenzův atraktor

### Rovnice

$$
x'(t) = -a x(t) + b y(t)
$$
  
\n
$$
y'(t) = b x(t) - y(t) - x(t)z(t)
$$
  
\n
$$
z'(t) = c z(t) + x(t)y(t)
$$

### Nastavení simulace

Stop time  $= 1$ Fixed step Step size  $= 0.001$ 

#### Parametry

Počáteční podmínky

$$
x(0) = 1, \quad y(0) = 1, \quad z(0) = 0
$$

$$
nap\check{r}.\na = 5 nebo 10,\nb mezi 10 a 40,\nc = 3
$$

- $\text{plot3}(\text{simout}(:,1),\text{simout}(:,2),\text{simout}(:,3))$
- $\sqrt{\frac{1}{s}}$  scatter3(simout(:,1),simout(:,2),simout(:,3));

# Simulinkový model

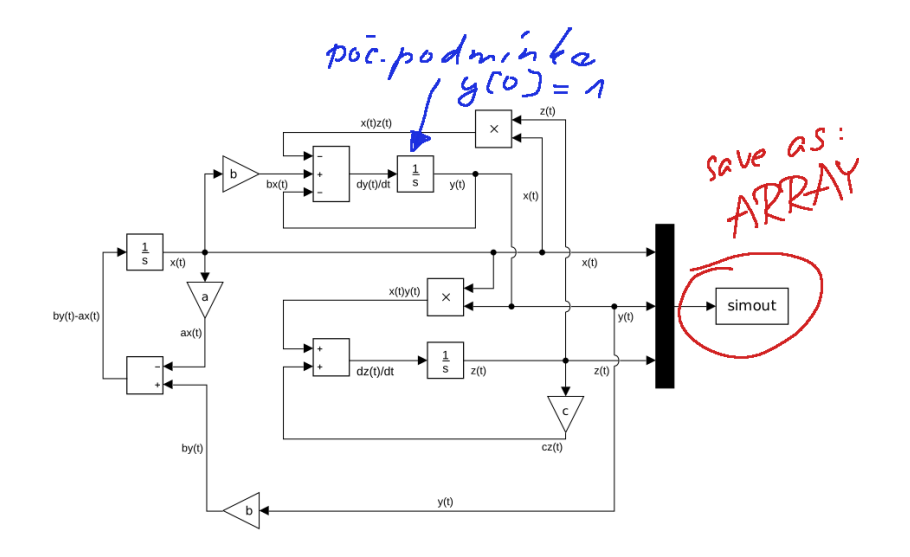

# Výsledky pro různé hodnoty parametrů

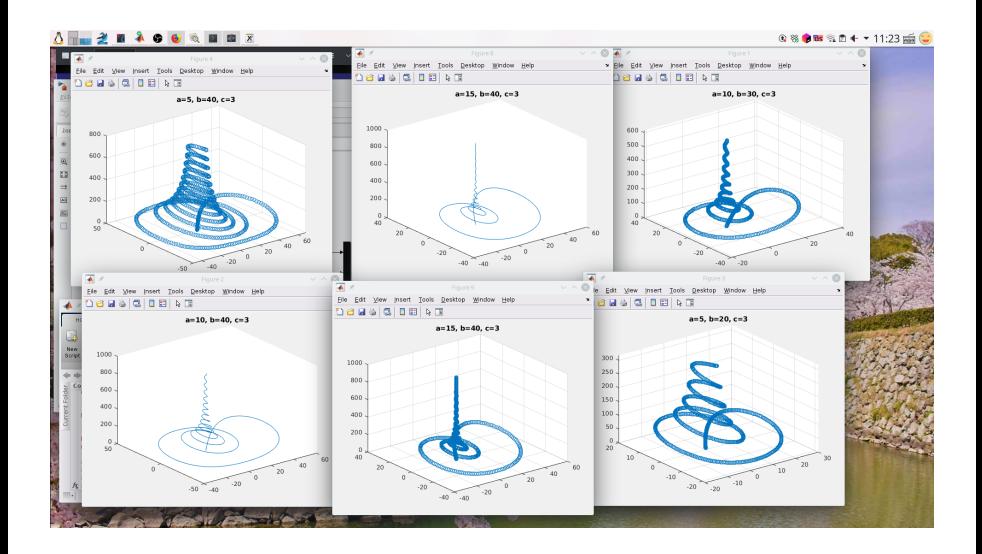

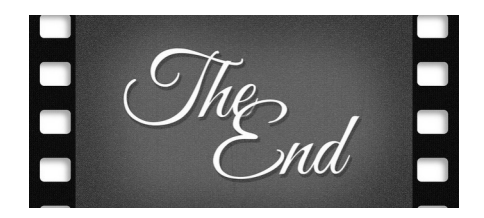